# **ПОБУДОВА МОДЕЛЕЙ БІЗНЕС-ПРОЦЕСІВ КОЛЦЕНТРУ, ЯК ІНТЕГРОВАНОЇ ЧАСТИНИ КОМПАНІЇ E-COMMERCE ТА РОЗРОБКА НА ЇХ ОСНОВІ КОНЦЕПТУАЛЬНОЇ АРХІТЕКТУРИ ТА ПРОТОТИПІВ ІНТЕРФЕЙСУ КОРИСТУВАЧА. ЧАСТИНА 1**

# Данчук В.Д., доктор фізико-математичних наук Луцюк Д.В.

Аналіз стрімко зростаючого ринку електронної комерції показує, що поряд з електронними засобами спілкування з клієнтами, телефонна комунікація за допомогою колцентру є невід'ємною частиною даного бізнесу. Основними функціями колцентру в інтернет-бізнесі є [4]:

- підтримка продажів, робота з рекламаціями, післяпродажна підтримка клієнтів;

- консультації: за статистикою більше 30% клієнтів на сайті лише вивчають асортимент, а безпосередньо покупку роблять за телефоном;

- додатковий канал продажів як для вже існуючих, так і для нових клієнтів.

Також існує стійка тенденція до трансформації колцентру в контакт-центр, використання додаткових каналів комунікації, таких як, наприклад, соціальні мережі [4]. Але, оскільки дана стаття побудована на основі конкретного практичного проекту, ми будемо розглядати колцентр в його класичній формі, як було замовлено компанією.

Класичний колцентр складається з двох основних модулів – телефонії (АТС) і Системи управління взаємовідносинами з клієнтами (CRM - Customer Relationship Management) – програмного забезпечення для збору, зберігання та аналізу інформації про клієнтів, підтримки процесів продажів, маркетингу та обслуговування споживачів.

У випадку стандартного електронного магазину можна використовувати послуги аутсорсингового колцентру. У випадку ж компанії-замовника ми говоримо про специфічну платформу інтернет-комерції з трирівневою моделлю бізнесу, гострими питаннями безпеки (у тому числі зберігання та використання особистих даних) і тісною інтеграцією з комплексом вже існуючих систем – процесинг, білінг, захищені сервери оплати, система моніторингу та статистики тощо. У зв'язку з цим необхідно специфічне рішення, яке задовольняло б вимогам конкретної компанії.

Існує велика кількість систем і платформ CRM та телефонії, що розрізняються функціональними характеристиками, архітектурою, вартістю володіння та впровадження [6], [7]. Альтернативним варіантом може бути повна або часткова розробка подібної системи силами компанії. Для вибору підходу до автоматизації, підготовки технічного завдання, а надалі успішної розробки і впровадження, необхідно формалізувати бізнес-процеси компанії, що плануються до автоматизації.

Бізнес-кейс. Компанія, що займається інтернет-комерцією (партнерська програма), планує розвивати додатковий канал продажів – активні продажі по телефону і одночасно поліпшити постпродажную підтримку клієнтів, яка на даний момент віддана на аутсорсинг. Для цього необхідно розробити і впровадити програмний комплекс колцентру і інтегрувати з існуючими системами компанії.

На першому етапі планується налагодити взаємодію з наступними системами:

- процесінговою системою, яка зберігає і управляє клієнтами і замовленнями з усіх проектів компанії (в основному з електронних магазинів). Також процесінг інтегрований з ІС партнерів, які займаються доставкою товарів і обробкою платежів (prozessor);

- каталогом продуктів і прайсів (product catalogue);

- платформою інтернет-магазинів (shop);

 $\mathcal{L}_\text{max}$  , where  $\mathcal{L}_\text{max}$  and  $\mathcal{L}_\text{max}$ 

<sup>©</sup> Данчук В.Д., Луцюк Д.В., 2013

- внутрішньої статистичної системою (MMS - management and monitoring system);

- захищеним сервером-checkout (checkout);

- сервером електронної пошти (email).

Акторами в даному сценарії будуть оператор (оperator) та менеджер(supervisor).

В даний час на ринку представлено досить велику кількість методик та інструментальних CASE-систем, що дозволяють створювати моделі бізнес-процесів підприємств [2]. У даній статті проводиться порівняння найбільш популярних нотацій, що використовуються для опису бізнес-процесів і за допомогою обраної нотації побудовано бізнес-процес вихідного продажу в рамках побудови колцентру.

Бізнес-процес – це стійка, цілеспрямована сукупність взаємопов'язаних видів діяльності (послідовність робіт, workflow), яка за певною логікою перетворює входи на виходи, що представляють цінність для споживача [3].

Для формалізації та аналізу бізнес-процесів використовуються наступні основні нотації – ARIS eEPC, BPMN, SADT(IDEF0/IDEF3). Коротко розглянемо кожну з них для використання у проекті.

SADT (Structured Analysis and Design Technique) – техника декомпозиції системи на функціональні підсистеми, які в свою чергу діляться на підфункції, що підрозділяються на завдання і так далі. У SADT існують свої методології, найпопулярніша з яких IDEF, яке складається з IDEF0 (опис процесу у вигляді ієрархічної системи взаємозв'язаних функцій), IDEF (моделювання інформаційних потоків усередині системи), IDEF3 (методологія документування технологічних процесів, що відбуваються в системі, яка використовується, наприклад, при дослідженні технологічних процесів на підприємствах) [4].

В ході аналізу було прийнято рішення не використовувати SADT та його елементи, оскільки він не призначений для моделювання наскрізних процесів і вже морально застарів. При збільшенні кількості рівнів подання, аналіз і модифікація моделей стають складними. Додатково можна відмітити що eEPC є наступником нотації IDEF3 і містить в собі більшість її переваг.

Нотація ARIS eEPC (Extended Event Driven Process Chain) – розширена нотація опису ланцюга процесу, керованого подіями. Нотація розроблена фахівцями компанії IDS Scheer AG (Німеччина) і особисто професором Шеєром [1].

Крім основних елементів, вказаних в Табл.1, в нотації можуть використовуватися інші елементи як визначені стандартом, так і визначені аналітиком для конкретного проекту.

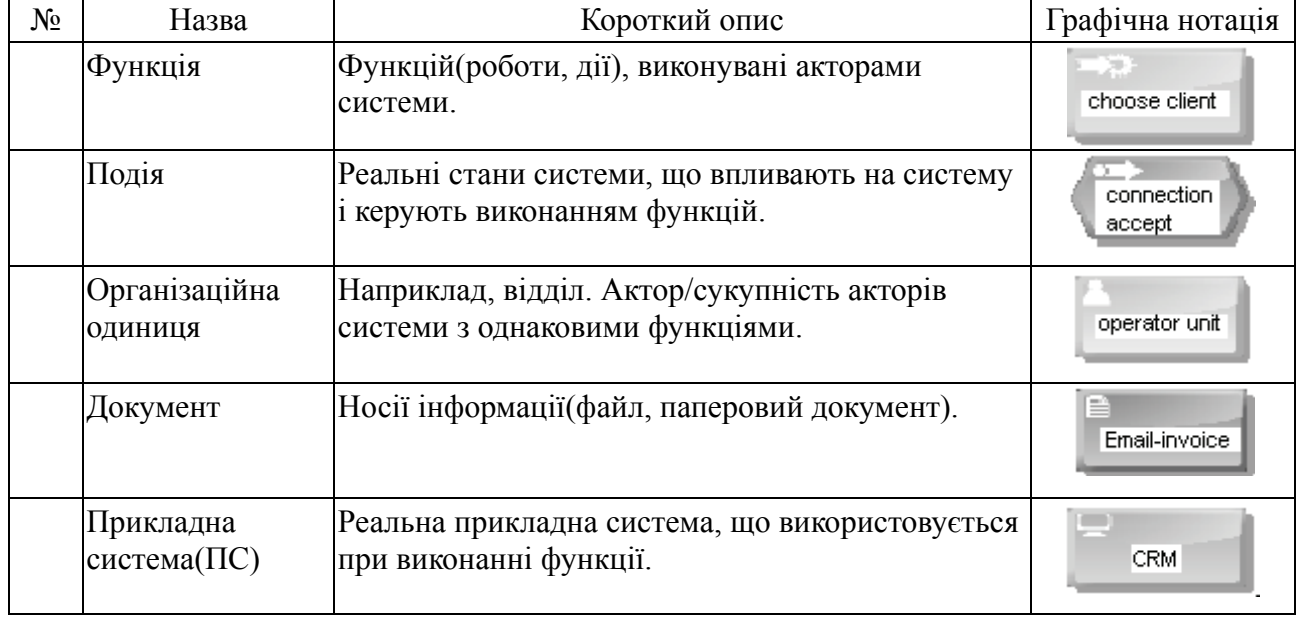

Таблиця 1 – Основні елементи нотації eEPC.

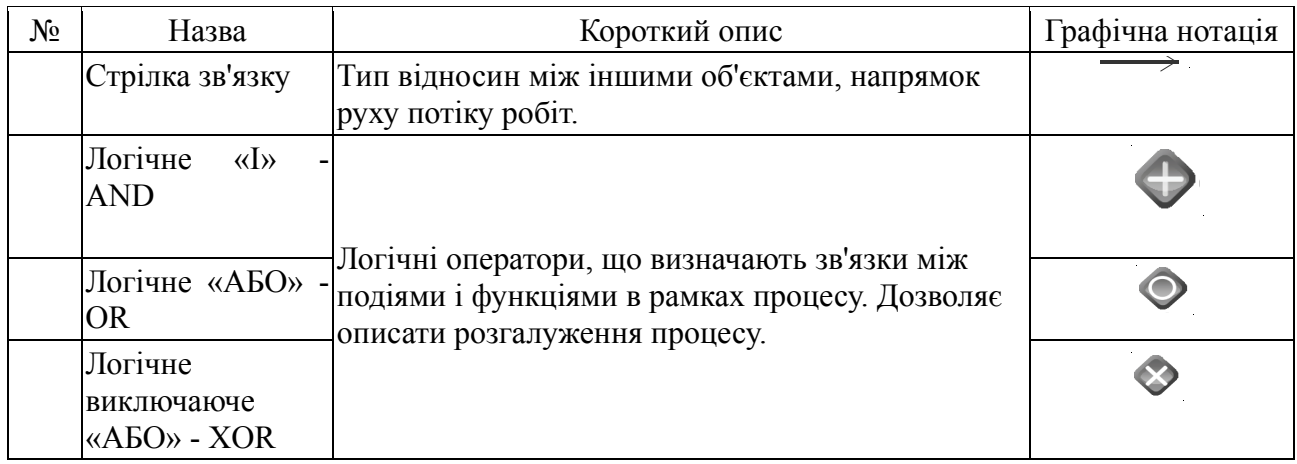

До основних переваг нотації eEPC відносять:

-гнучкість, за рахунок можливості додавання власних елементів;

-наявність в нотації елементів логіки, що дозволяє будувати схеми з умовами;

-відносна простота елементів;

-відносна простота з точки зору навчання і сприйняття не експертами.

Недоліком eEPC можна назвати необхідність формулювання правил застосування в кожному конкретному випадку.

BPMN (Business Process Model and Notation, нотація і модель бізнес-процесів) – система умовних позначень (нотація) для моделювання бізнес-процесів. Розроблено Business Process Management Initiative (BPMI) і підтримується Object Management Group, поточна версія 2.0 [6]. Нотація орієнтована на детальний опис потоків робіт, і найкращим чином підходить для моделювання процесів на нижньому рівні. Нотація BPMN відрізняється ключовою особливістю – всі діаграми, побудовані з дотриманням специфікації BPMN можуть бути виконані системою в режимі реального часу. Моделювання в BPMN здійснюється за допомогою діаграм з невеликим числом графічних елементів. Виділяють чотири основні категорії елементів [6], [7]:

-об'єкти потоку управління: події, дії та логічні оператори;

-з'єднувальні об'єкти: потік управління, потік повідомлень і асоціації;

-ролі: пули і доріжки;

-артефакти: дані, групи і текстові анотації.

Елементи цих чотирьох категорій дозволяють будувати найпростіші діаграми бізнеспроцесів. Для підвищення виразності моделі специфікація дозволяє створювати нові типи об'єктів потоку управління і артефактів.

Короткий опис елементів BPMN можна знайти за посиланням http://www.bpmb.de/images/BPMN2\_0\_Poster\_EN.pdf.

Базова область застосування BPMN 2.0 – розробка процесно-орієнтованих систем, для яких пріоритет має система, а людина виконує вторинні функції. Правильно побудовані моделі BPMN 2.0 фактично є виконуваними, процес у них описаний до рівня елементарних дій, в них неприпустимі пропуски жодних сценаріїв виконання і моделей, описаних з використанням нотації. До недоліків нотації BPMN 2.0 можна віднести труднощі в сприйнятті, пов'язані з тим, що схеми виявляються надмірно деталізованими. Для часткового вирішення цієї проблеми можна використовувати ієрархічну структуру моделей, в якій на верхньому рівні знаходиться контекст всього процесу, на середньому логіка, а на нижньому – деталі реалізації конкретних операцій.

Виходячи з вищенаведенного для реалізації бізнес-кейсу було прийнято рішення використовувати ARIS eEPC для побудови і аналізу високорівневого бізнес-процесу, і BPMN для побудови процесів низького рівня, зокрема інтеграції платоформи колцентру з іншими системами компанії.

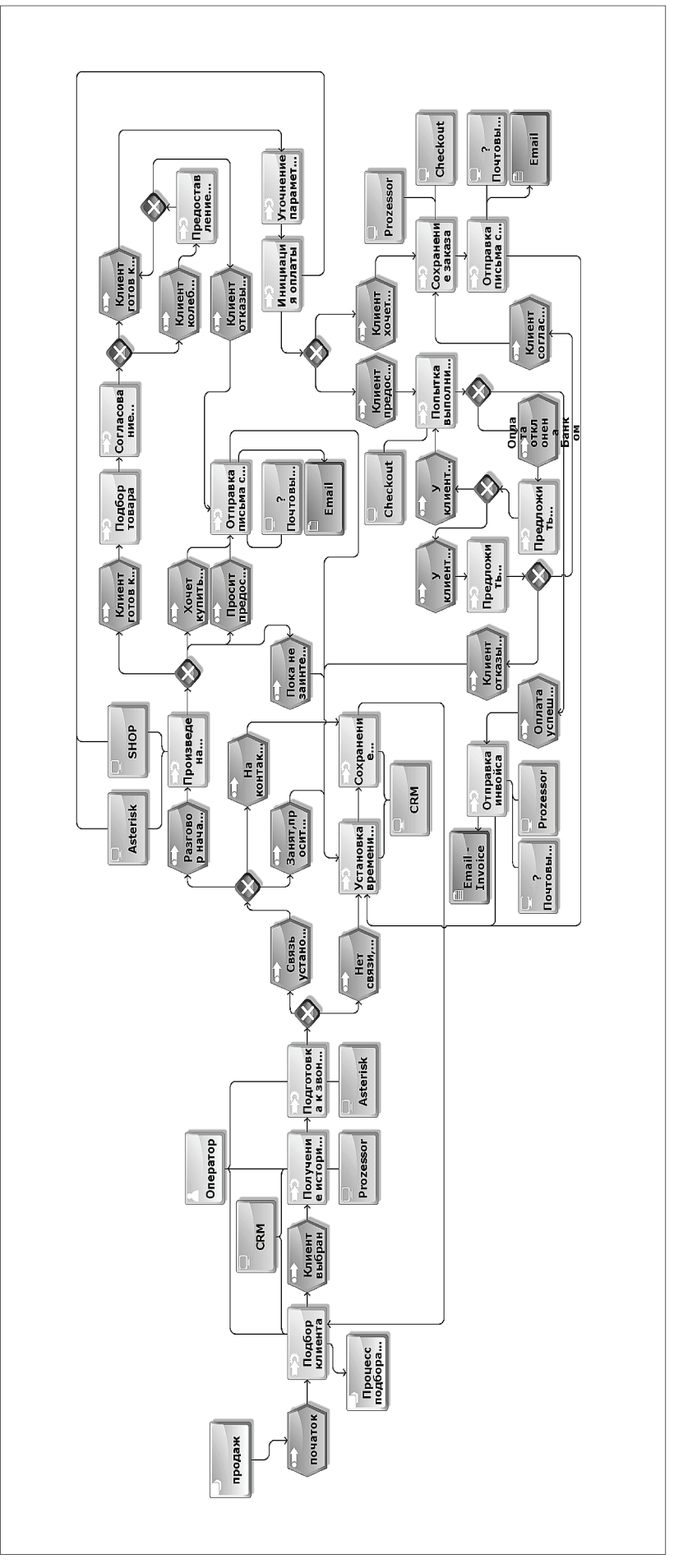

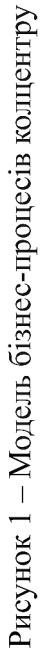

У ході робіт з аналізу та формалізації бізнес-процесу вихідного дзвінка було проведено ряд співбесід та консультацій з ключовими співробітниками компанії і технічними фахівцями. Моделювання проводилося за нотації ARIS eEPC з використанням інструментального засобу ARIS Express. Побудована повна модель процесу з урахуванням можливих розгалужень, виконавців, а також інтегрованих прикладних систем і сервісів. Модель показана на рис.1.

Висновки.

Наведена в статті схема моделює процес, що складається з наступних логічних частин:

-підбір клієнта для дзвінка, та отримання його даних та історії;

-сценарій розмови з клієнтом;

-підбір товарів;

-оформлення заказу(order) або проекту заказу(offer);

В наступних частинах статті буде показано, як на базі моделі бізнес процесу буде побудована концептуальна архітектура програмного комплексу колцентру та детальна архітектура інтеграції з існуючими системами (з використаннями BPMN).

## ПЕРЕЛІК ПОСИЛАНЬ

1. Август-Вильгельм Шеер ARIS - моделирование бизнес-процессов. — Вильямс, 2000. — 175 с. — ISBN 978-5-8459-1449-1.

2. В. В. Ильин Моделирование бизнес-процессов. Практический опыт разработчика. — Вильямс, 2006. — (Практика реального бизнеса). — ISBN 5-8459-1063-3.

3. Репин В.В., Елиферов В.Г. Процессный подход к управлению. Моделирование бизнес-процессов / Владимир Репин, Виталий Елиферов. — М.: Манн, Иванов и Фербер, 2013.

4. Б. С. Гольдштейн, В. А. Фрейнкман Call-центры и компьютерная телефония. - БХВ-Петербург, 2002. - ISBN 5-8206-0105-X

5. Спецификация BPMN 2.0 http://www.omg.org/spec/BPMN/2.0/

6. http://www.bpmn.org/

7. http://www.bpmb.de/images/BPMN2\_0\_Poster\_EN.pdf

### РЕФЕРАТ

Данчук В.Д., Луцюк Д.В. Побудова моделей бізнес-процесів колцентру, як інтегрованої частини компанії e-commerce та розробка на їх основі концептуальної архітектури та прототипів інтерфейсу користувача. Частина 1./ Віктор Дмитрович Данчук, Дмитро Віталійович Луцюк // Вісник Національного транспортного університету. – К.: НТУ.– 2013. – №2 7.

В даній статті продемонстрований перший з трьох етапів створення програмного комплексу колцентру, в ході якого проаналізовано бізнес-процеси компанії інтернет-комерції та побудовано модель дзвінка вихідного продажу в контексті загального бізнес-процесу та програмної інфраструктури компанії за допомогою методології ARIS eEPC.

Об'єктом дослідження є бізнес-процеси колцентру, які потребують автоматизації.

Мета роботи полягає у розробці схеми, що моделює ланцюг робіт (worklflow) процесів колцентру.

Використовується методологія процесно-орієнтованого аналізу та проектування.

Компанія-замовник (платформа інтернет-комерції) з метою розвитку додаткового каналу активних телефонних продажів та покращення обслуговування існуючих клієнтів виконує проект розробки, впровадження та інтеграції програмно-аппаратного комплексу колцентру. В даній статті описана практична реалізація першої фази створення програмного забезпечення (ПЗ) колцентру, як інтегрованої частини компанії інтернет-комерції. Базою для

статті є практична участь авторів у реальному проекті створення колцентру, а також публікації в літературі та специфікації методик з розробки та впровадження ПЗ.

Результати, отримані в результаті дослідження, були використані в ході практичного проекту впровадження колцентру за участю авторів.

Прогнозні припущення щодо розвитку об'єкта дослідження - побудова на основі моделей бізнес-процесів концептуальної архітектури програмного комплексу, моделі даних, прототипів інтерфейсів користувача та подальше впровадження проекту.

КЛЮЧОВІ СЛОВА: WORKFLOW, eEPC, BPMN, МОДЕЛЮВАННЯ БІЗНЕС-ПРОЦЕСІВ, КОЛЦЕНТР.

## ABSTRACT

Danchuk V.D., Lutsyuk D.V. Building models of business processes call-center as an integrated part of e-commerce and development based on these conceptual architecture and prototype user interface. Part 1. / Victor D. Danchuk, Dmitry V. Lutsyuk // Herald of the National Transport University. – K.: NTU. – 2013. –  $N_2$  27.

This paper demonstrated the first of three phases of software development project of callcenter. At this stage were analyzed business processes of e-commerce company and was built the model of the outbound-call-sale in the context of the overall business process and software infrastructure using the methodology of ARIS eEPC.

Object of study are business processes of call-center that require automation.

Purpose is to create a workflow's model of business-processes of call-center.

Methodology used - process-oriented analysis and design.

The company-customer (e-commerce platform) to develop additional channel active telephone sales and improve service existing clients starts implementing the project design, implementation and integration of software complex of call-center. This paper describes the practical implementation of the first phase of development of software of call-center as an integrated part of e-commerce. At the current stage of the project was performed the analysis of existing methodologies for modeling business processes and developed a scheme of work chain of call-center in the context of the overall process with using methodologies ARIS eEPC (extended event-driven process chain) and tools ARIS Express. The basis for the article is the participation of the authors in a real project of call-center creation and publications in special literature and specification techniques to develop and implement software.

The results obtained from the study were used in the practical implementation of the callcenter project with authors involving.

Estimated assumptions about the object of study - based on the created model of business process to develop conceptual software architecture, data model, user interface prototypes and perform subsequent implementation of the whole project.

KEY WORDS: WORKFLOW, eEPC, BPMN, BUSINESS PROCESS MODELLING, CALL-CENTER.

### РЕФЕРАТ

Данчук В.Д., Луцюк Д.В. Построение моделей бизнес-процессов колцентра, как интегрированной части компании e-commerce и разработка на их основе концептуальной архитектуры и прототипов интерфейса. Часть 1. / Виктор Дмитриевич Данчук, Дмитрий Витальевич Луцюк // Вестник Национального транспортного университета. — К.: НТУ. –  $2013. - N<sub>2</sub> 27.$ 

В данной статье продемонстрирован первый из трех этапов создания программного комплекса колцентра, в ходе которого проанализированы бизнес-процессы компании интернет-коммерции и построена модель выходного звонка продажи в контексте общего бизнес-процесса и программной инфраструктуры компании с помощью методологии ARIS eEPC.

Объектом исследования является бизнес-процессы колцентра, требующих автоматизации.

Цель работы заключается в разработке схемы, моделирующей цепочку работ (worklflow) процессов колцентра.

Используется методология процессно-ориентированного анализа и проектирования.

Компания-заказчик (платформа интернет-коммерции) с целью развития дополнительного канала активных телефонных продаж и улучшения обслуживания существующих клиентов выполняет проект разработки, внедрения и интеграции программно-аппаратного комплекса колцентра. В данной статье описана практическая реализация первой фазы создания программного обеспечения (ПО) колцентра, как интегрированной части компании интернет-коммерции. Базой для статьи является практическое участие авторов в реальном проекте создания колцентра, а также публикации в литературе и спецификации методик по разработке и внедрению ПО.

Результаты, полученные в результате исследования, были использованы в ходе практического проекта внедрения колцентра с участием авторов.

Прогнозные предположения о развитии объекта исследования - построение на основе моделей бизнес-процессов концептуальной архитектуры программного комплекса, модели данных, прототипов интерфейсов и дальнейшее внедрение проекта.

КЛЮЧЕВЫЕ СЛОВА: WORKFLOW, eEPC, BPMN, МОДЕЛИРОВАНИЕ БИЗНЕС-ПРОЦЕССОВ, колцентра.